УТВЕРЖДАЮ Директор СПб ГБПОУ «Фельдшерский колледж» Г.Н. Котова «31» августа 2022г.

# **РАБОЧАЯ ПРОГРАММА УЧЕБНОЙ ДИСЦИПЛИНЫ**

# **ЕН.01 ИНФОРМАТИКА**

Углубленная подготовка По специальности 31.02.01 Лечебное дело

 ДОКУМЕНТ ПОДПИСАН ЭЛЕКТРОННОЙ ПОДПИСЬЮ

Сертификат: 52183558379EC5DCC6DA1D41061CBDC3 Владелец: Котова Галина Николаевна Действителен: с 06.03.2023 до 29.05.2024

> Санкт-Петербург 2022

Рабочая программа учебной дисциплины ЕН.01 «Информатика» разработана на основе Федерального государственного образовательного стандарта среднего профессионального образования по специальности 31.02.01 Лечебное дело.

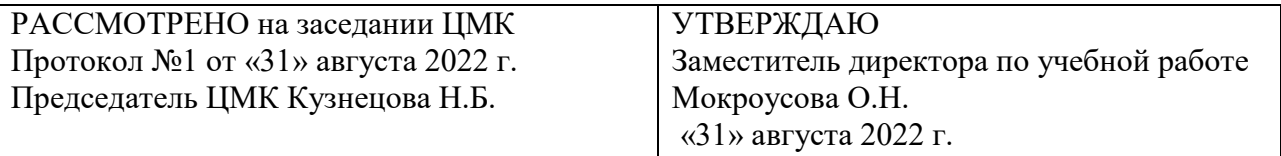

РАССМОТРЕНО на заседании педагогического совета СПб ГБПОУ «Фельдшерский колледж» Протокол №1 от «31» августа 2022 г.

Разработчик: Коробков С.В. – преподаватель, первая квалификационная категория

Рабочая программа рекомендована методическим советом СПб ГБПОУ «Фельдшерский колледж» Утверждена Протокол №1 от «31» августа 2022 г.

Председатель методического совета Копылова Т.Г.

© СПб ГБПОУ «Фельдшерский колледж», 2022

# Содержание

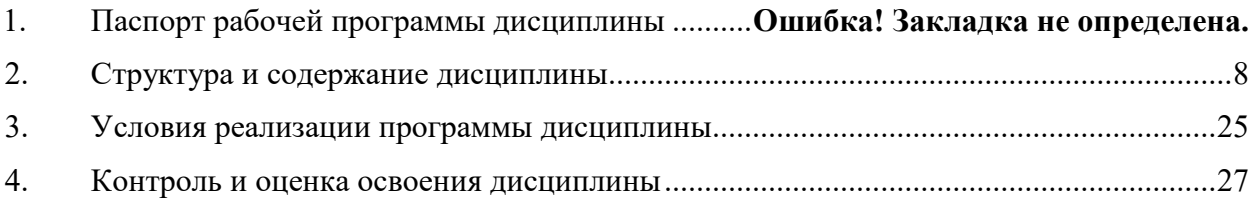

# **1. ПАСПОРТ РАБОЧЕЙ ПРОГРАММЫ ДИСЦИПЛИНЫ**

### ЕН.01 Информатика

### **1.1. Принадлежность дисциплины к циклу в структуре ОПОП СПО.**

Рабочая программа дисциплины ЕН.01 Информатика разработана на основании требований ФГОС Приказа Министерства образования и науки от 12 мая 2014 г. N 502 "Об утверждении федерального государственного образовательного стандарта среднего профессионального образования по специальности 31.02.01. Лечебное дело для реализации образовательной программы 31.02.01. Лечебное дело.

Рабочая программа дисциплины ЕН.01 Информатика входит в профессиональный учебный цикл и относится к общепрофессиональным дисциплинам

**1.2. Краткое описание назначения дисциплины, ее роль в подготовке специалистов**

Одной из характеристик современного общества является использование информационных и коммуникационных технологий во всех сферах жизнедеятельности человека.

При изучении дисциплины ЕН.01 Информатика обучающийся должен понять, что информатика - это научная дисциплина о закономерностях протекания информационных процессов в различных средах, а также о методах и средствах их автоматизации.

Дисциплина ЕН.01 Информатика отражает:

• сущность информатики как научной дисциплины, изучающей закономерности протекания информационных процессов в различных средах (системах);

• основные области применения информатики, прежде всего информационные и коммуникационные технологии, управление и социальную сферу;

• междисциплинарный характер информатики и информационной деятельности.

Особое внимание в процессе изучения дисциплины уделяется знакомству с профессиональной терминологией, основными понятиями и определениями, которые используются в профилактической медицине.

Деятельностный подход изучения темы является активным методом обучения, так как для достижения цели, (формирования умений и знаний) используется самостоятельная активная деятельность обучающегося. Такой вид деятельности предусмотрен тематическим планом занятий, по которому каждый из студентов решает профессиональноориентированную ситуационную задачу. Применение деятельностного подхода предусматривает выработку навыков самостоятельно работать с учебной, научной, нормативной и справочной литературой, вести поиск, превращать полученную информацию в средство для решения профессиональных задач.

Системный подход в обучении должен обеспечить формирование у обучающихся профессиональных и познавательных умений, определенных нормативными документами.

Направлена на освоение общепрофессиональных дисциплин основного вида профессиональной деятельности и соответствующих общих компетенций (ОК):

ОК 2. Организовывать собственную деятельность, выбирать типовые методы и способы выполнения профессиональных задач, оценивать их эффективность и качество.

ОК 4. Осуществлять поиск и использование информации, необходимой для эффективного выполнения возложенных на него профессиональных задач, а также для своего профессионального и личностного развития.

ОК 5. Использовать информационно-коммуникационные технологии в профессиональной деятельности.

ОК 8. Самостоятельно определять задачи профессионального и личностного развития, заниматься самообразованием, осознанно планировать и осуществлять повышение своей квалификации.

ОК 9. Ориентироваться в условиях частой смены технологий в профессиональной деятельности.

ЛР 1 Осознающий себя гражданином и защитником великой страны.

ЛР 2 Проявляющий активную гражданскую позицию, демонстрирующий приверженность принципам честности, порядочности, открытости, экономически активный и участвующий в студенческом и территориальном самоуправлении, в том числе на условиях добровольчества, продуктивно взаимодействующий и участвующий в деятельности общественных организаций.

ЛР 3 Соблюдающий нормы правопорядка, следующий идеалам гражданского общества, обеспечения безопасности, прав и свобод граждан России. Лояльный к установкам и проявлениям представителей субкультур, отличающий их от групп с деструктивным и девиантным поведением. Демонстрирующий неприятие и предупреждающий социально опасное поведение окружающих.

ЛР 4 Проявляющий и демонстрирующий уважение к людям труда, осознающий ценность собственного труда. Стремящийся к формированию в сетевой среде личностно и профессионального конструктивного «цифрового следа».

ЛР 6 Проявляющий уважение к людям старшего поколения и готовность к участию в социальной поддержке и волонтерских движениях.

ЛР 7 Осознающий приоритетную ценность личности человека; уважающий собственную и чужую уникальность в различных ситуациях, во всех формах и видах деятельности.

ЛР 8 Проявляющий и демонстрирующий уважение к представителям различных этнокультурных, социальных, конфессиональных и иных групп. Сопричастный к сохранению, преумножению и трансляции культурных традиций и ценностей многонационального российского государства.

ЛР 9 Соблюдающий и пропагандирующий правила здорового и безопасного образа жизни, спорта; предупреждающий либо преодолевающий зависимости от алкоголя, табака, психоактивных веществ, азартных игр и т.д. Сохраняющий психологическую устойчивость в ситуативно сложных или стремительно меняющихся ситуациях.

ЛР 10 Заботящийся о защите окружающей среды, собственной и чужой безопасности, в том числе цифровой.

ЛР 11 Проявляющий уважение к эстетическим ценностям, обладающий основами эстетической культуры.

ЛР 13 Непрерывно совершенствующий профессиональные навыки через дополнительное профессиональное образование (программы повышения квалификации и программы профессиональной переподготовки), наставничество, а также стажировки, использование дистанционных образовательных технологий (образовательный портал и вебинары), тренинги в симуляционных центрах, участие в конгрессных мероприятиях

Программа ориентирована на развитие логического мышления, приобретение умений систематизировать полученные знания, формирование профессиональных навыков, необходимые специалисту среднего звена в сфере здравоохранения.

Рабочая программа учебной дисциплины ЕН.01 Информатика может быть использована в дополнительном профессиональном образовании (повышение квалификации, переподготовка, углубленная подготовка) в области общественного здоровья и здравоохранения воспитания населения. Опыт работы не требуется.

### **1.3 Цель и задачи дисциплины**

Цель освоения дисциплины ЕН. 01 «Информатика» является применение полученных в результате изучения знаний, которые помогут студентам ориентироваться в современном информационном пространстве, грамотно формулировать свои информационные потребности и способствовать осознанному использованию информационных технологий в своей профессиональной деятельности.

В результате освоения учебной дисциплины ЕН.01 Информатика обучающийся должен **уметь**:

- использовать персональный компьютер (далее - ПК) в профессиональной и повседневной деятельности

- внедрять современные прикладные программные средства;

- осуществлять поиск медицинской информации в сети Интернет;

- использовать электронную почту;

В результате освоения учебной дисциплины ЕН.01 Информатика обучающийся должен **знать:**

- устройство персонального компьютера;

- основные принципы медицинской информатики;

- источники медицинской информации;

- методы и средства сбора, обработки, хранения,

- передачи и накопления информации;

- базовые, системные, служебные программные продукты и пакеты прикладных программ;

- принципы работы и значение локальных и глобальных компьютерных сетей в информационном обмене;

# **1.4. Для изучения данной учебной дисциплины необходимы следующие знания, умения и навыки, формируемые предшествующими дисциплинами:**

### ОГСЭ.03. Иностранный язык

Умения: переводить (со словарем) иностранные тексты профессиональной направленности; пополнять словарный запас;

Знания: лексический и грамматический минимум, необходимый для чтения и перевода (со словарем) иностранных текстов профессиональной направленности;

### ОГСЭ.04. Физическая культура

Умения: использовать физкультурно-оздоровительную деятельность для укрепления здоровья, достижения жизненных и профессиональных целей;

Знания: о роли физической культуры в общекультурном, профессиональном и социальном развитии человека; основы здорового образа жизни;

ОГСЭ.05. Психология общения

Умения: использовать средства общения в психотерапевтических целях; давать психологическую оценку личности; применять приемы психологической саморегуляции;

Знания: структуру личности; функции и средства общения; закономерности общения; приемы психологической саморегуляции; основы делового общения; пути социальной адаптации и мотивации личности; аспекты семейной психологии;

### ЕН.01 Математика

Знания: Физические свойства различных классов химических веществ. Устройство приборов для измерения температуры, влажности, скорости движения воздуха, освещенности. Шум и его источники. Вибрация, понятие, определение, измерение. Ультразвуковые колебания

### **1.5 Перечень последующих учебных дисциплин, для которых необходимы знания, умения и навыки, формируемые данной учебной дисциплиной**

ПМ. 04.Профилактическая деятельность

ОП.10. Безопасность жизнедеятельности

ОП. 01. Здоровый человек и его окружение

ПМ. 04. Профилактическая деятельность

МДК. 06.01. Организация профессиональной деятельности

МДК 02.01. Лечение пациентов терапевтического профиля

МДК 02.02. Лечение пациентов хирургического профиля

МДК 02.03. Оказание акушерско-гинекологической помощи

## **1.6. Рекомендуемое количество часов на освоение программы профессиональной дисциплины:**

максимальной учебной нагрузки обучающегося – 183 часов, включая: обязательной аудиторной учебной нагрузки обучающегося – 122 часов; самостоятельной работы обучающегося –61 часов.

# **2. СТРУКТУРА И СОДЕРЖАНИЕ УЧЕБНОЙ ДИСЦИПЛИНЫ**

**2.1. Объем учебной дисциплины и виды учебной работы**

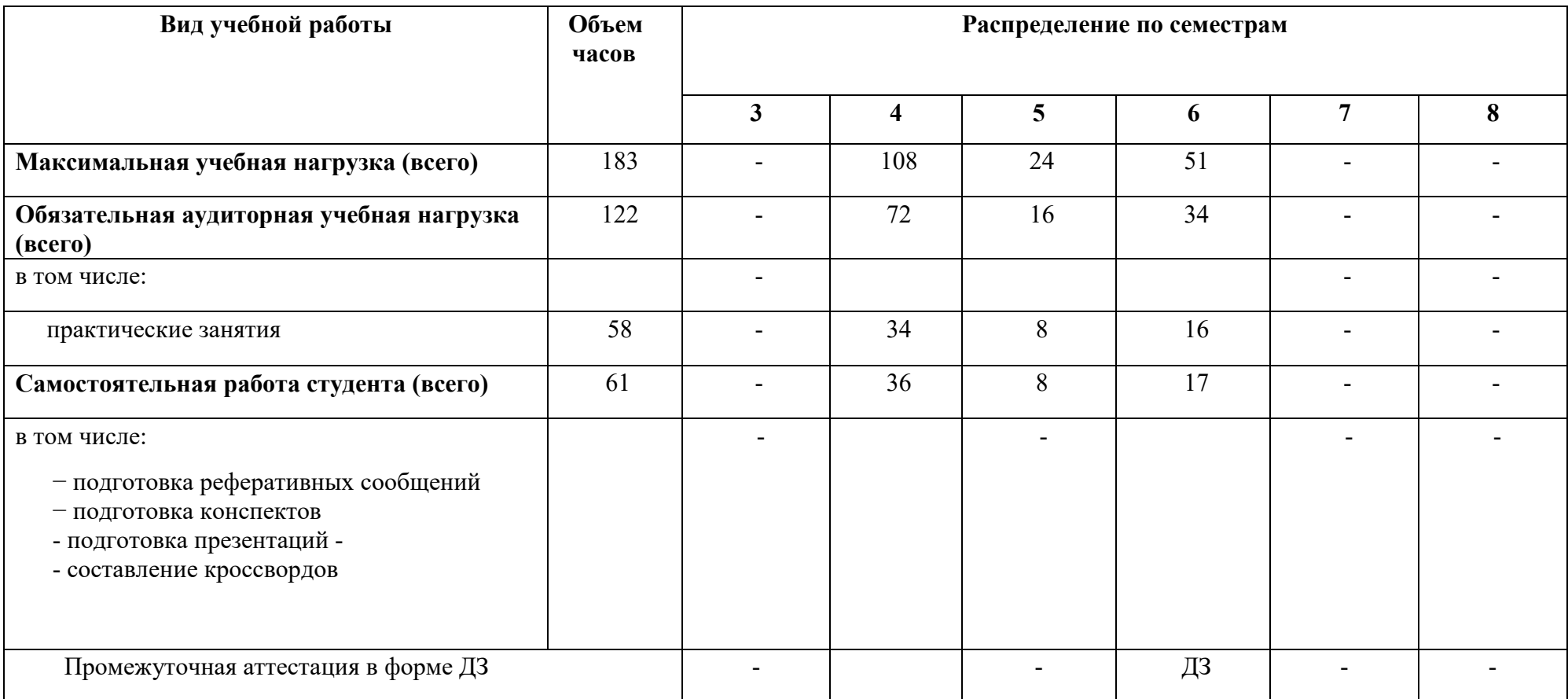

# **2.2. Тематический план и содержание учебной дисциплины**

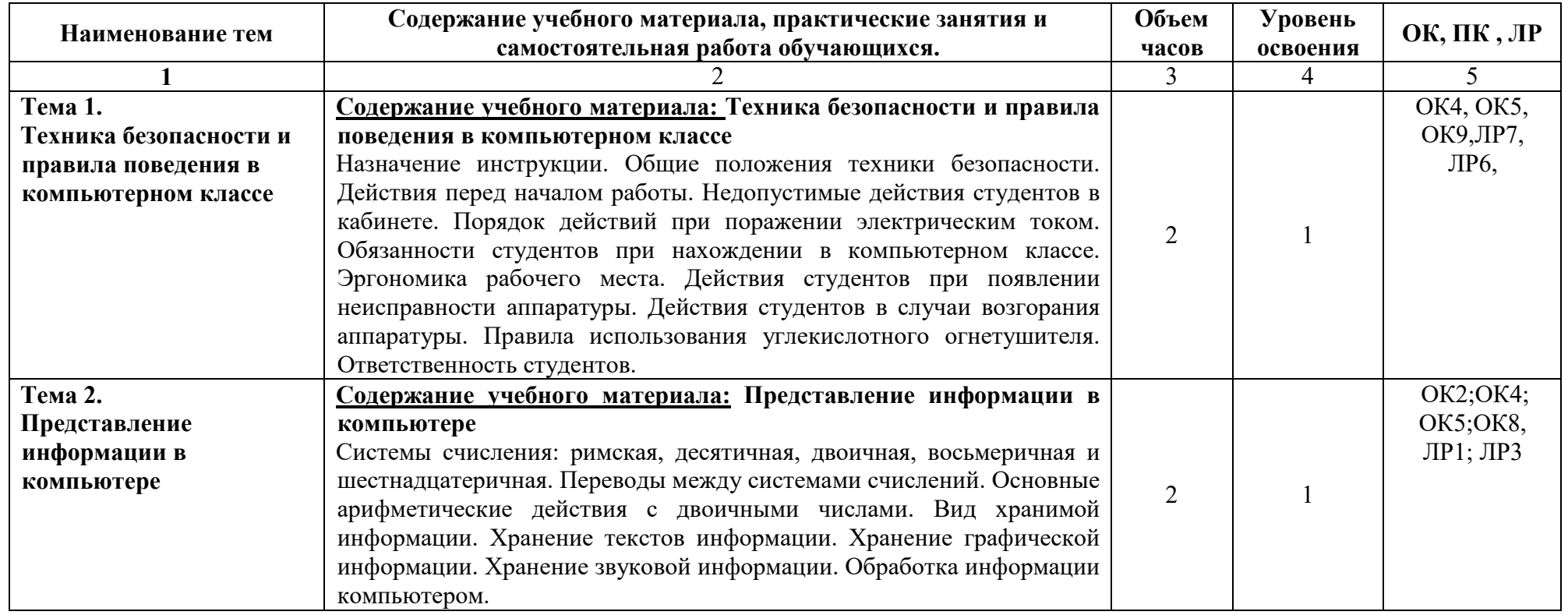

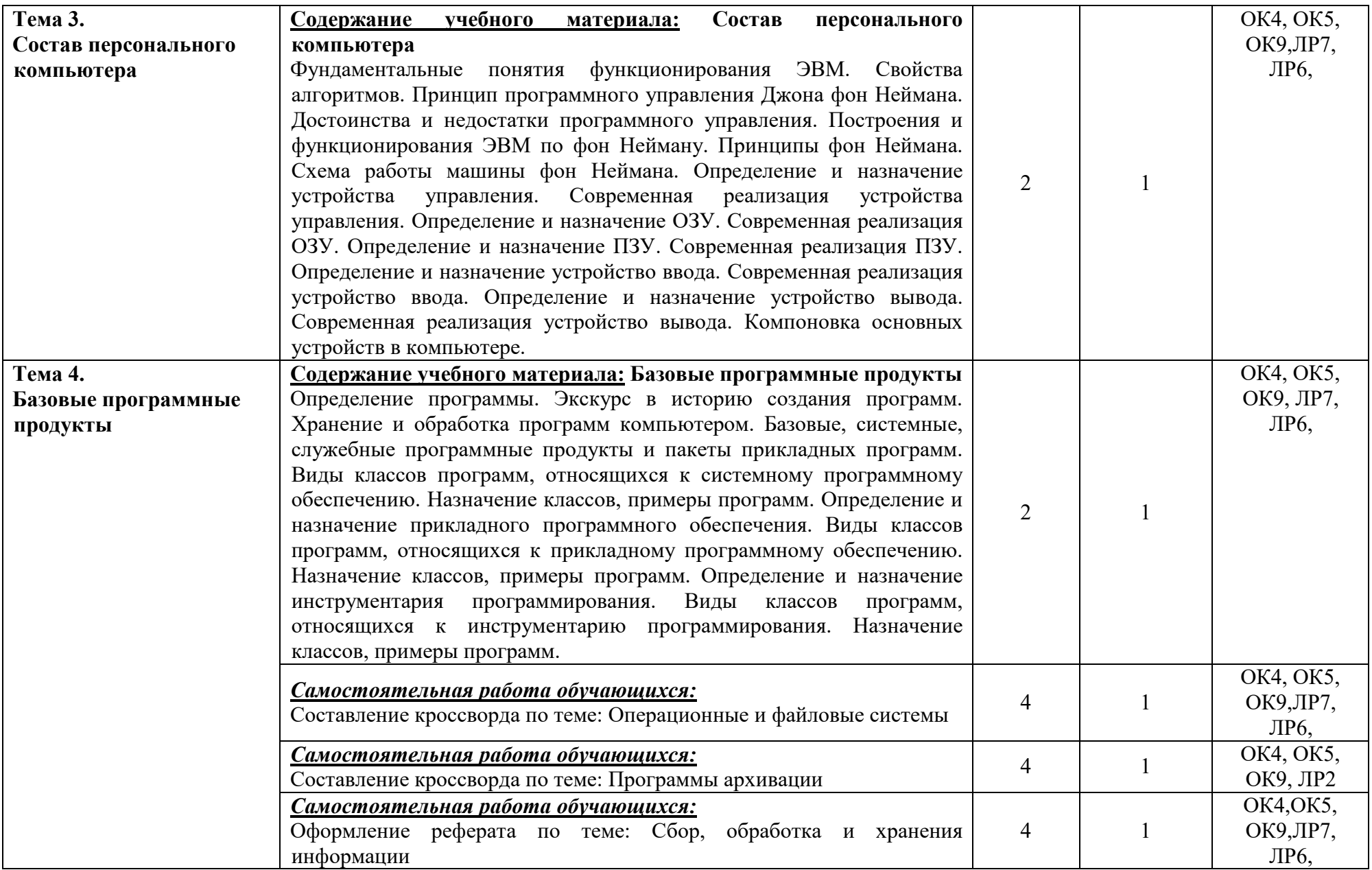

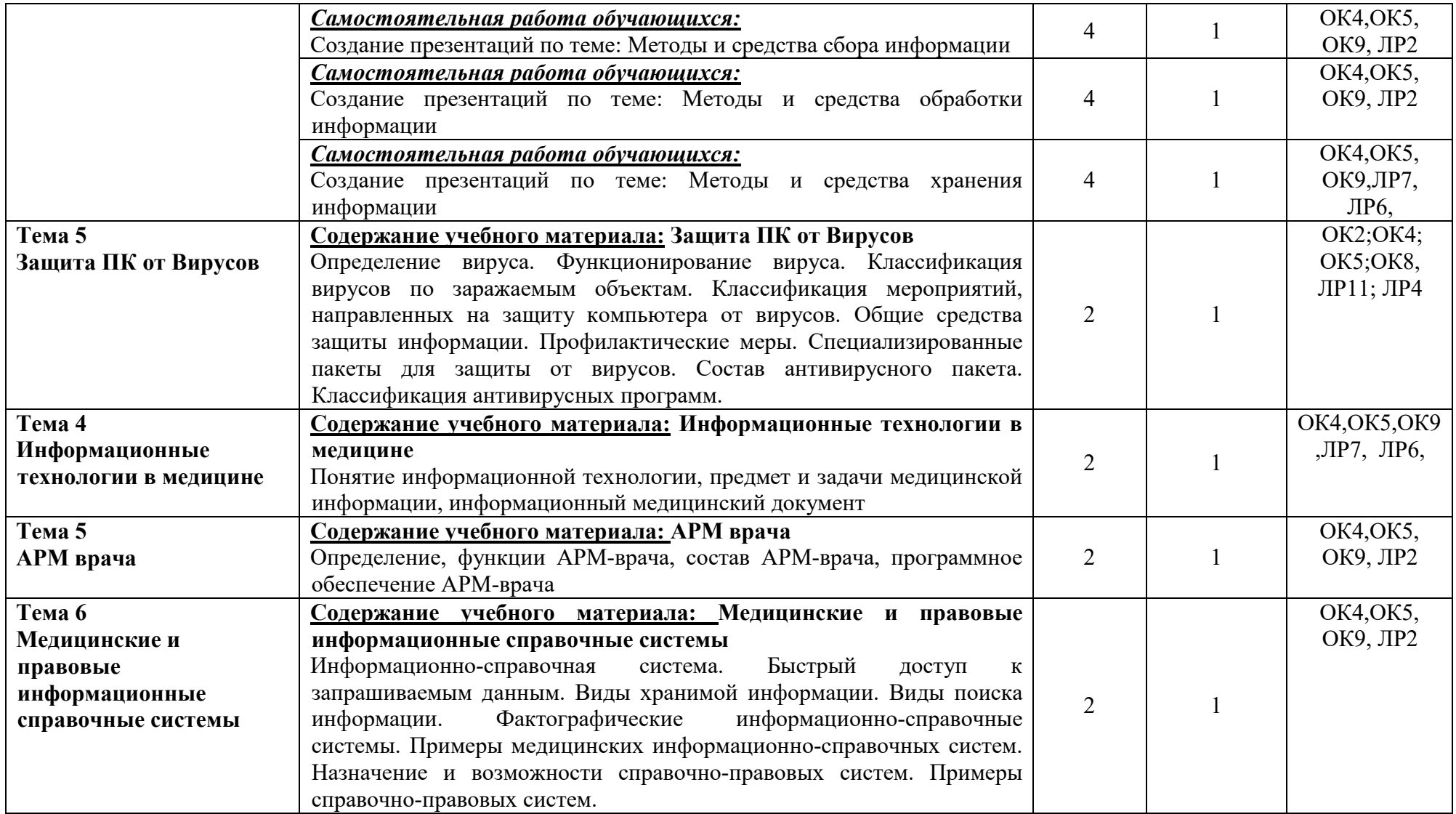

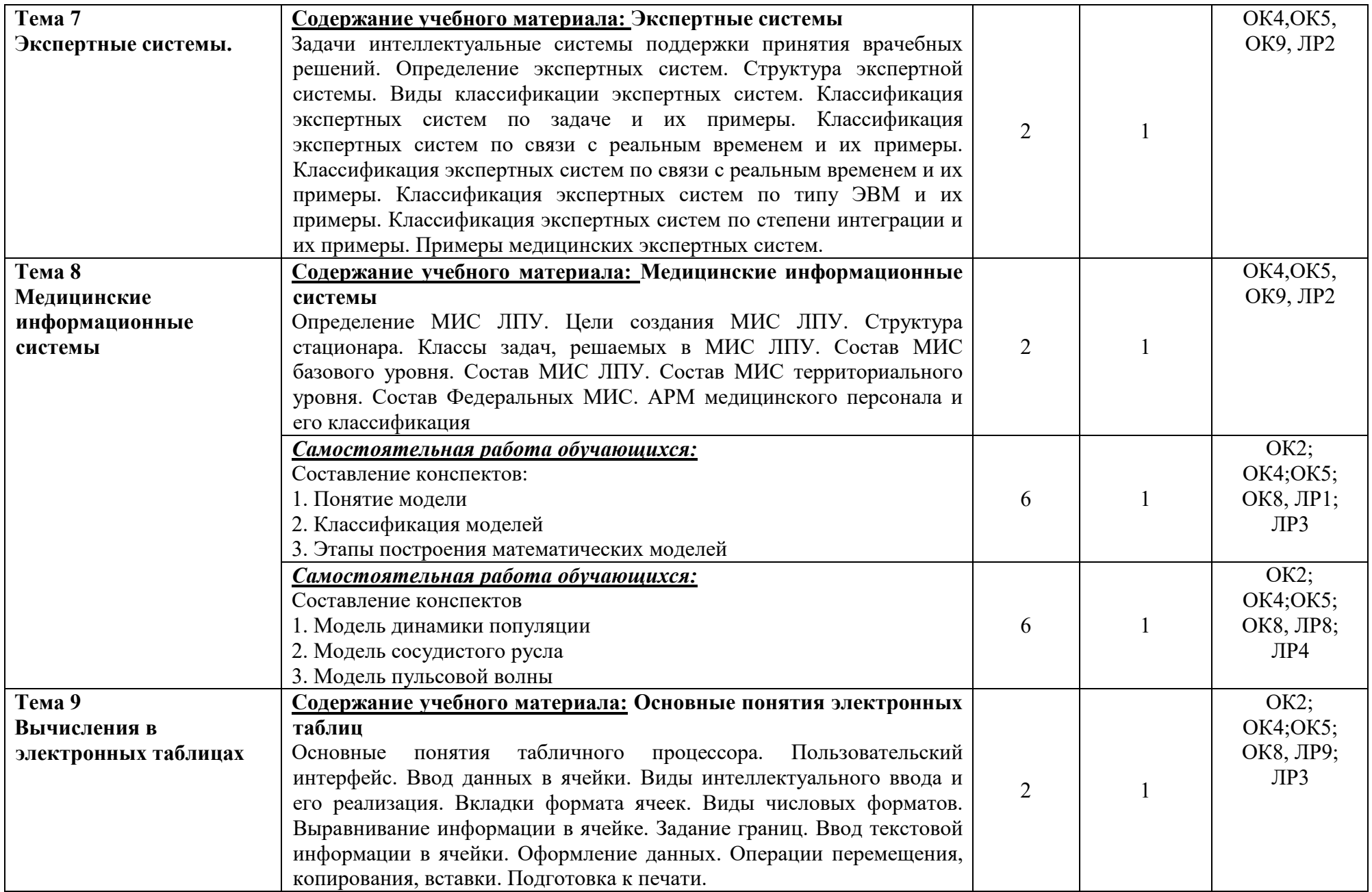

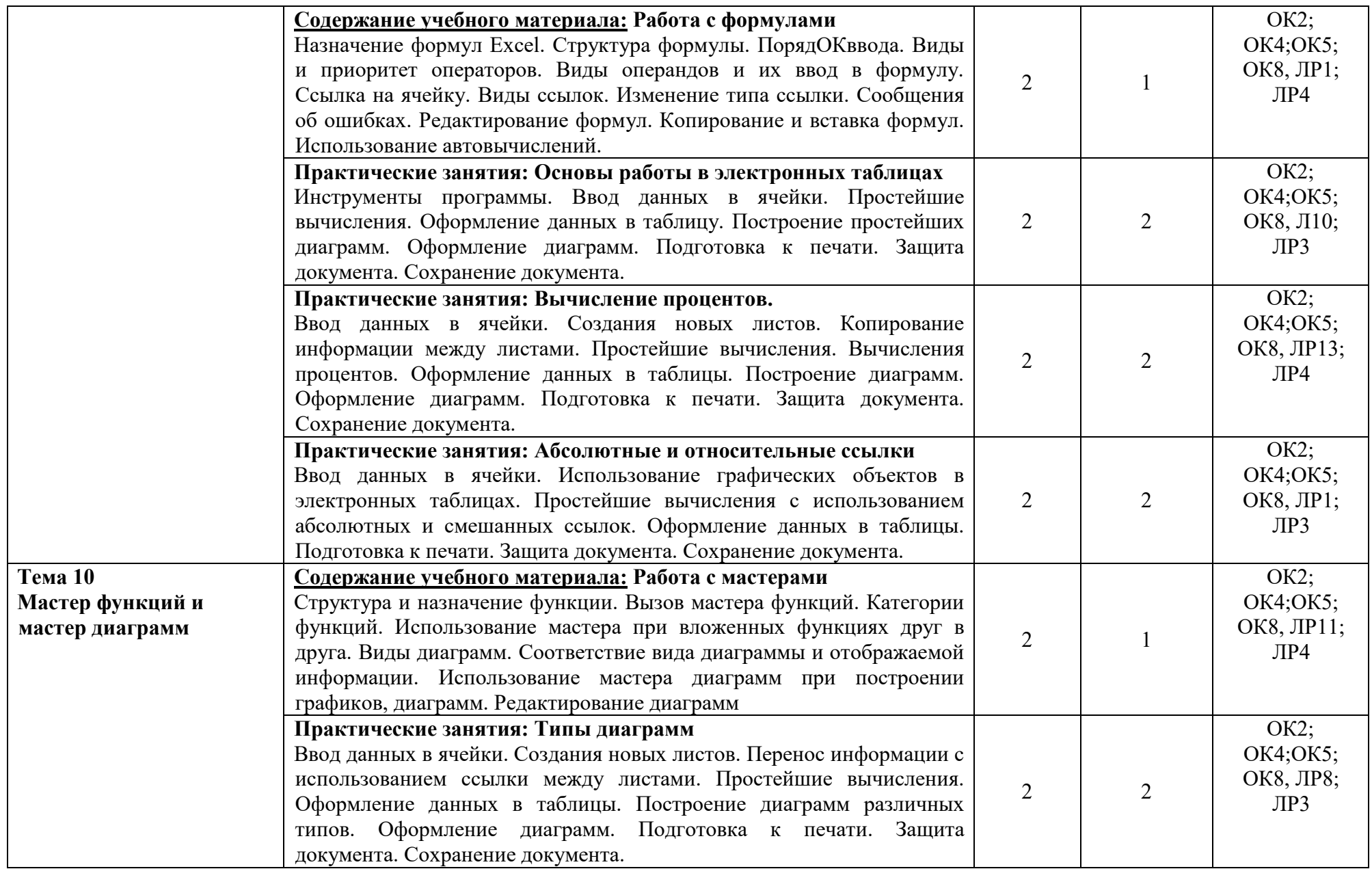

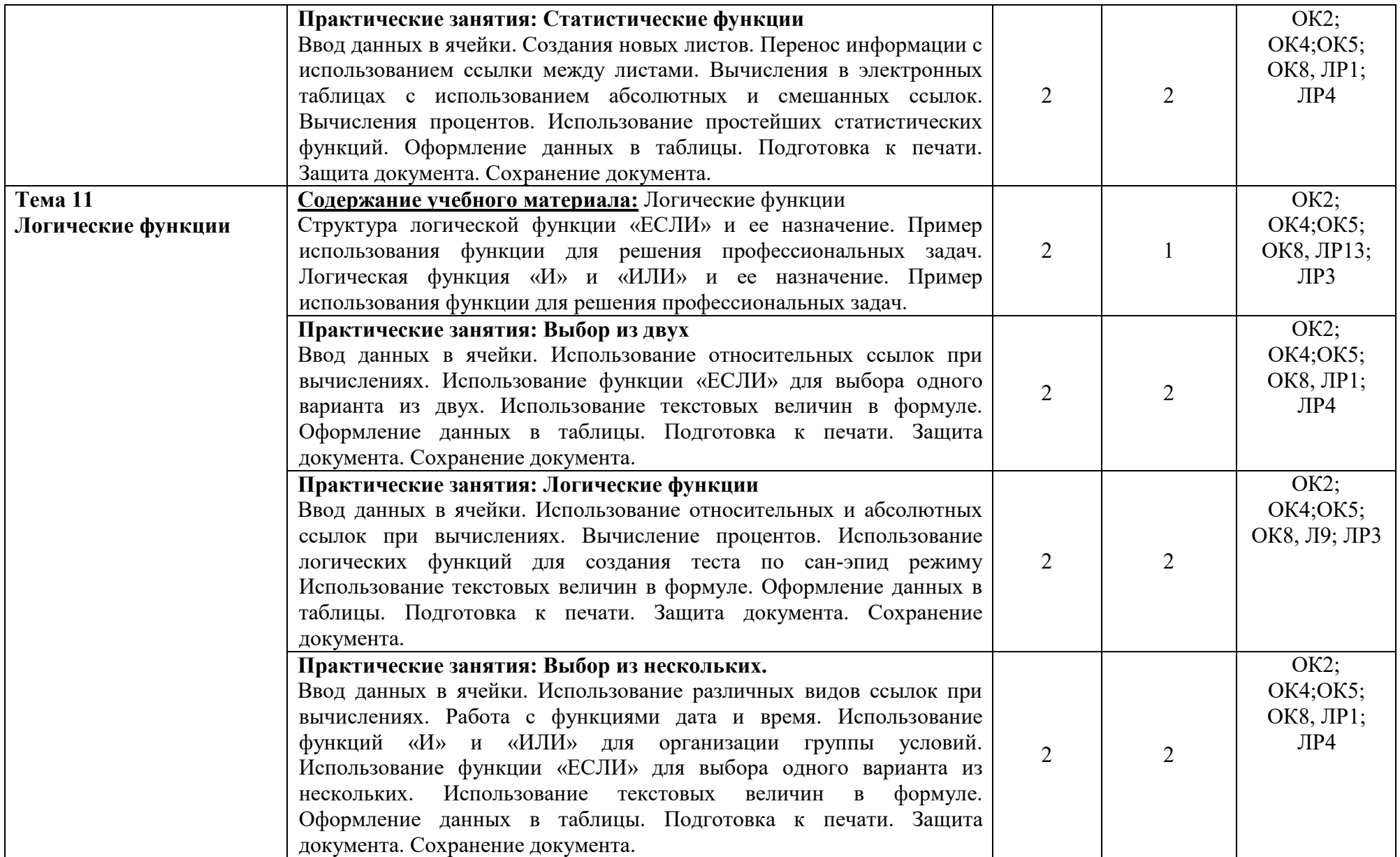

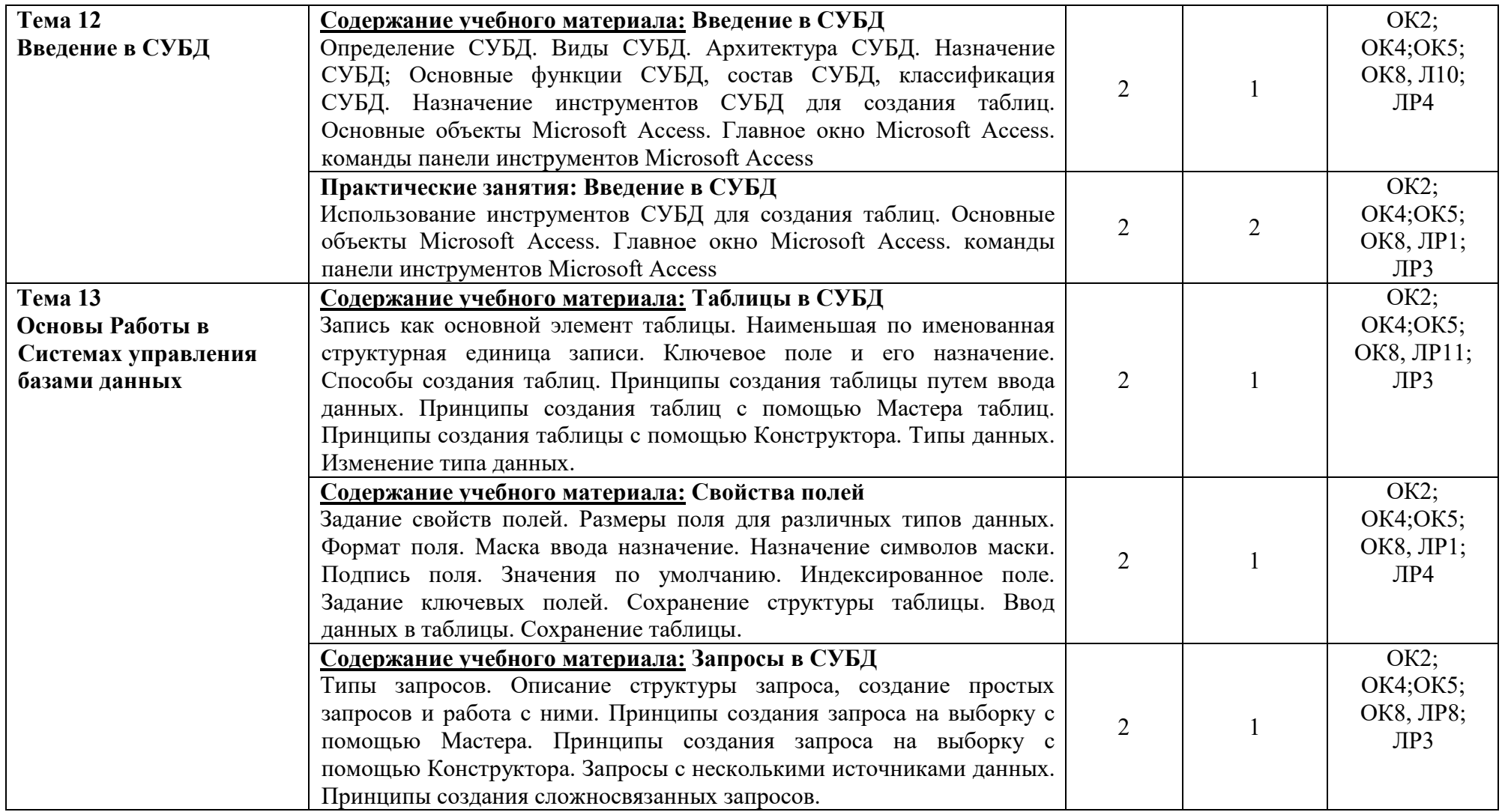

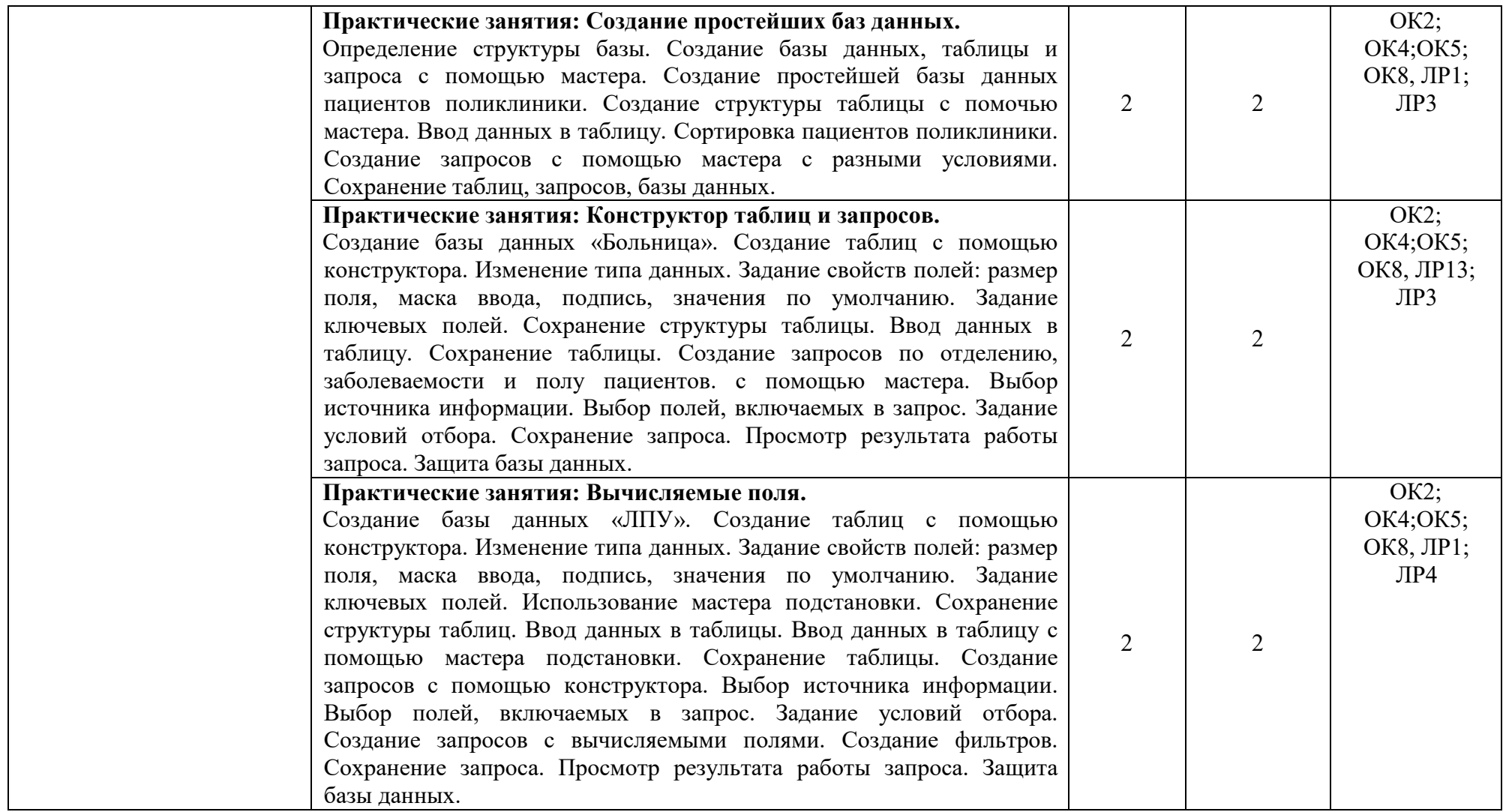

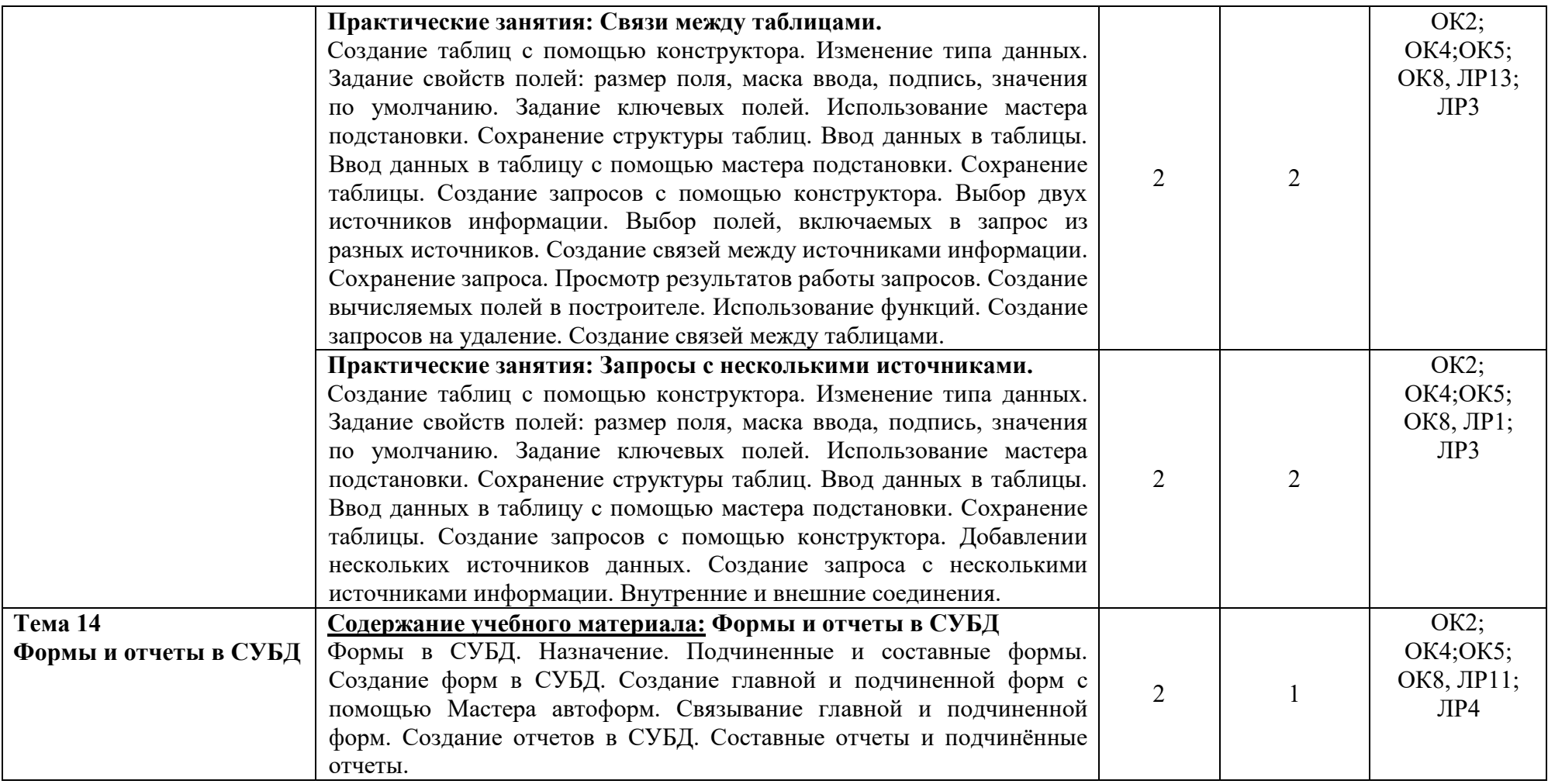

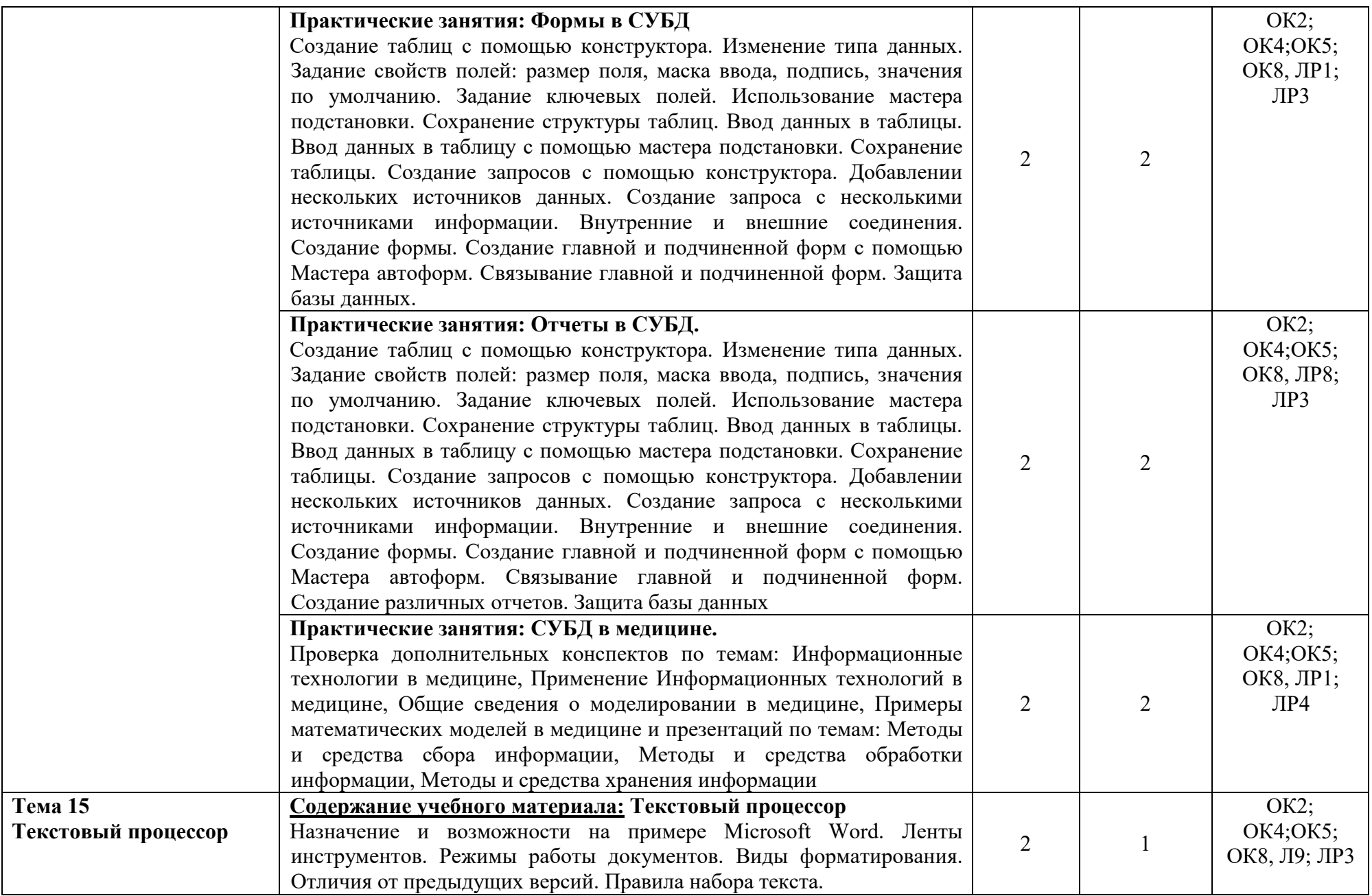

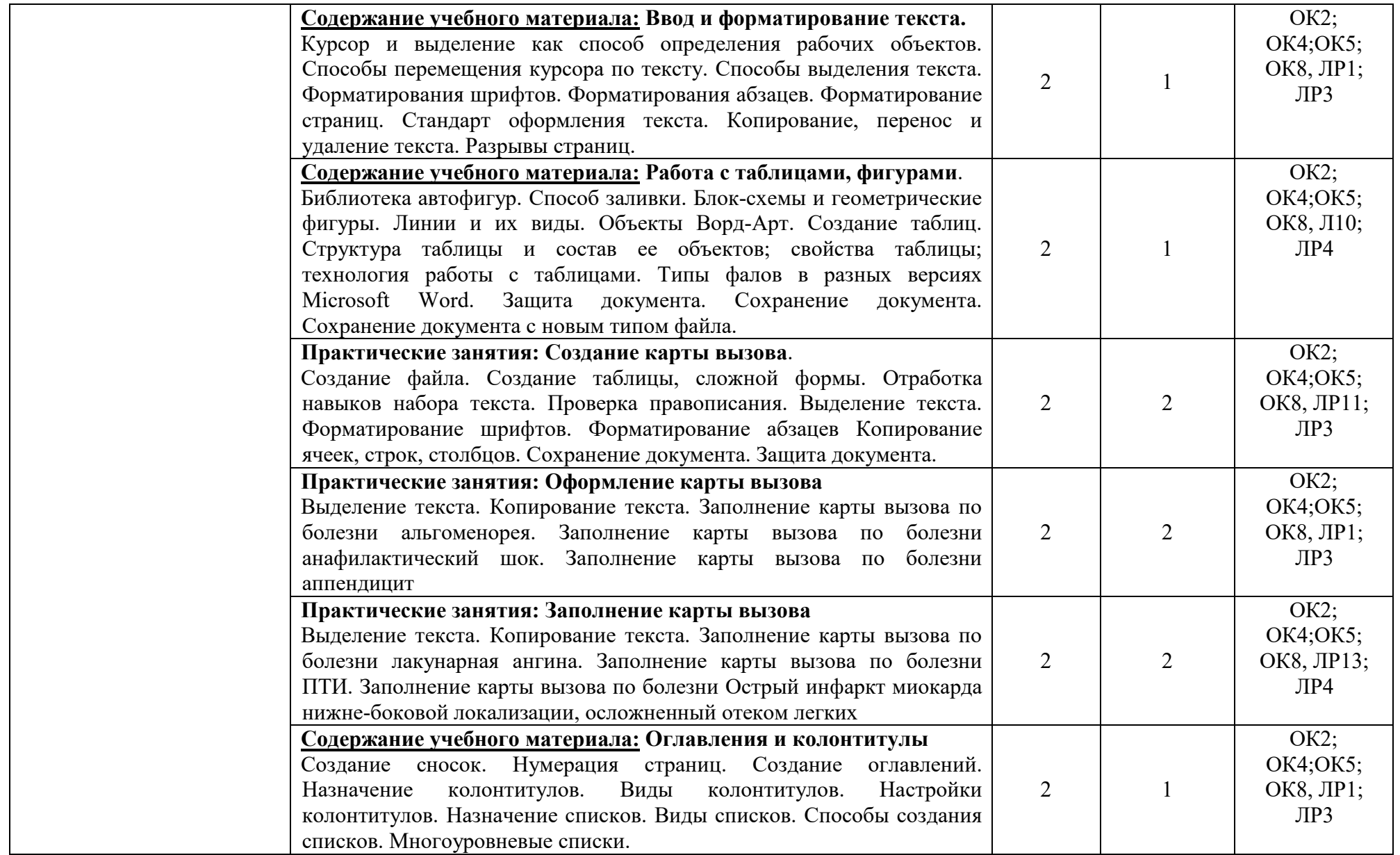

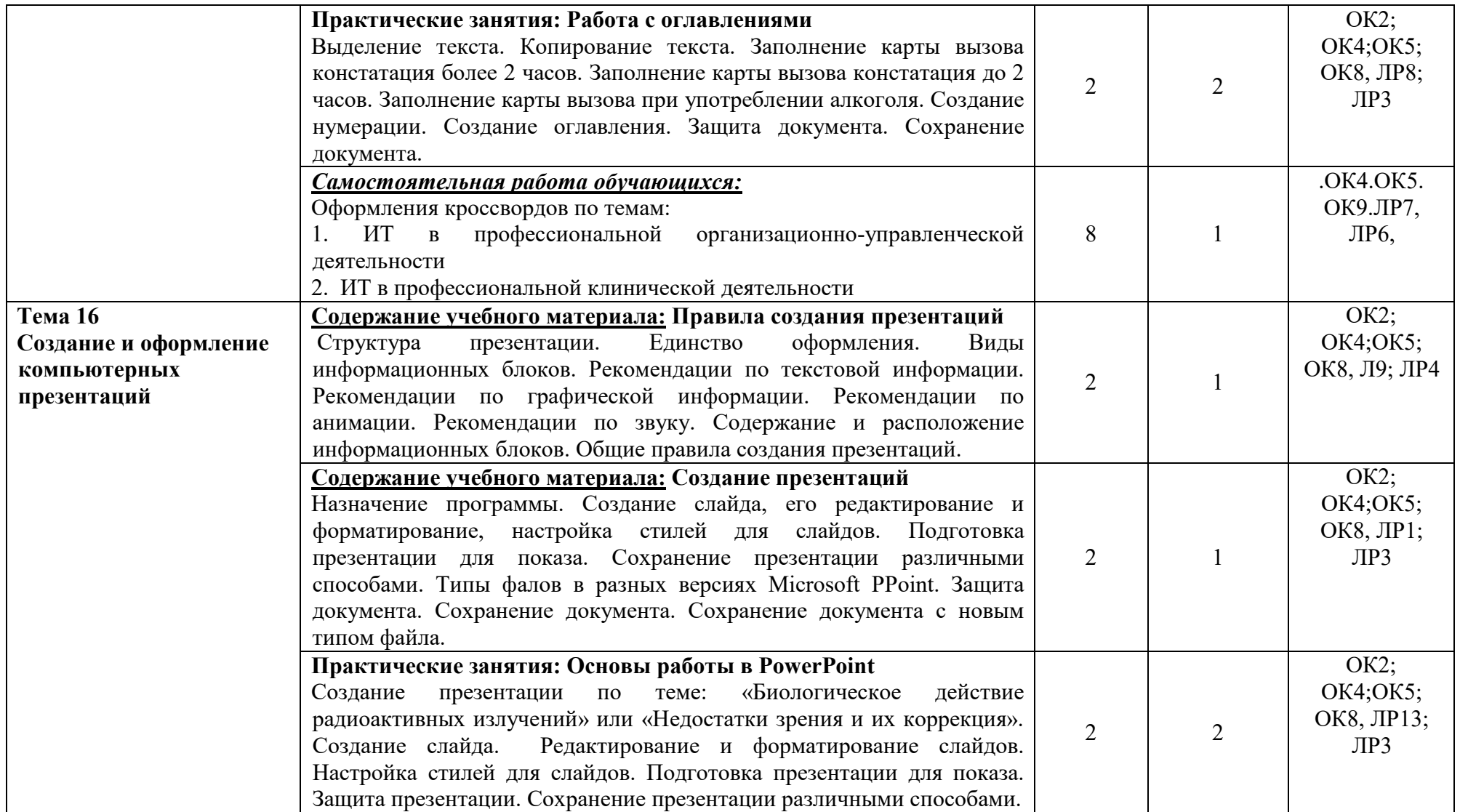

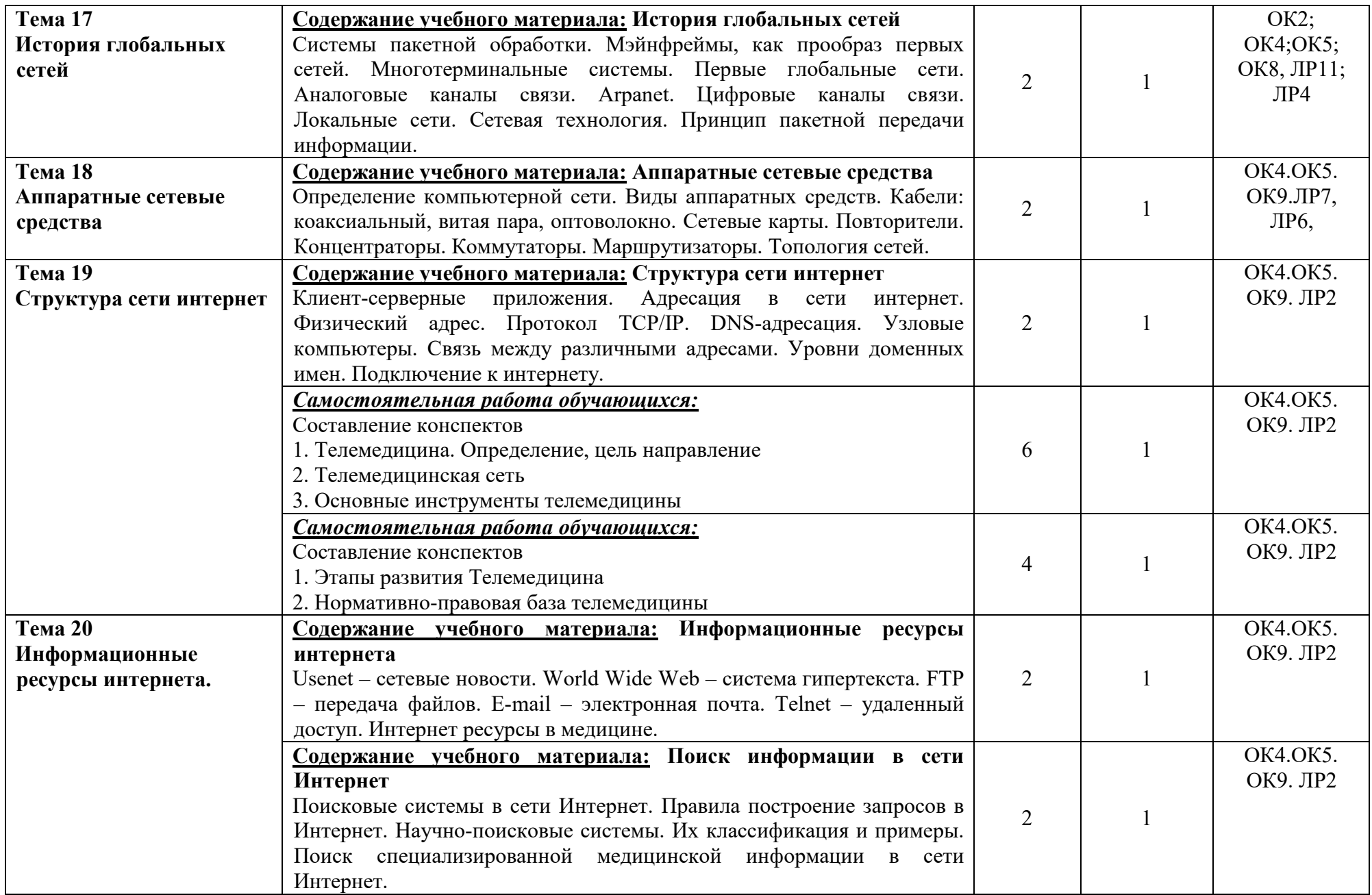

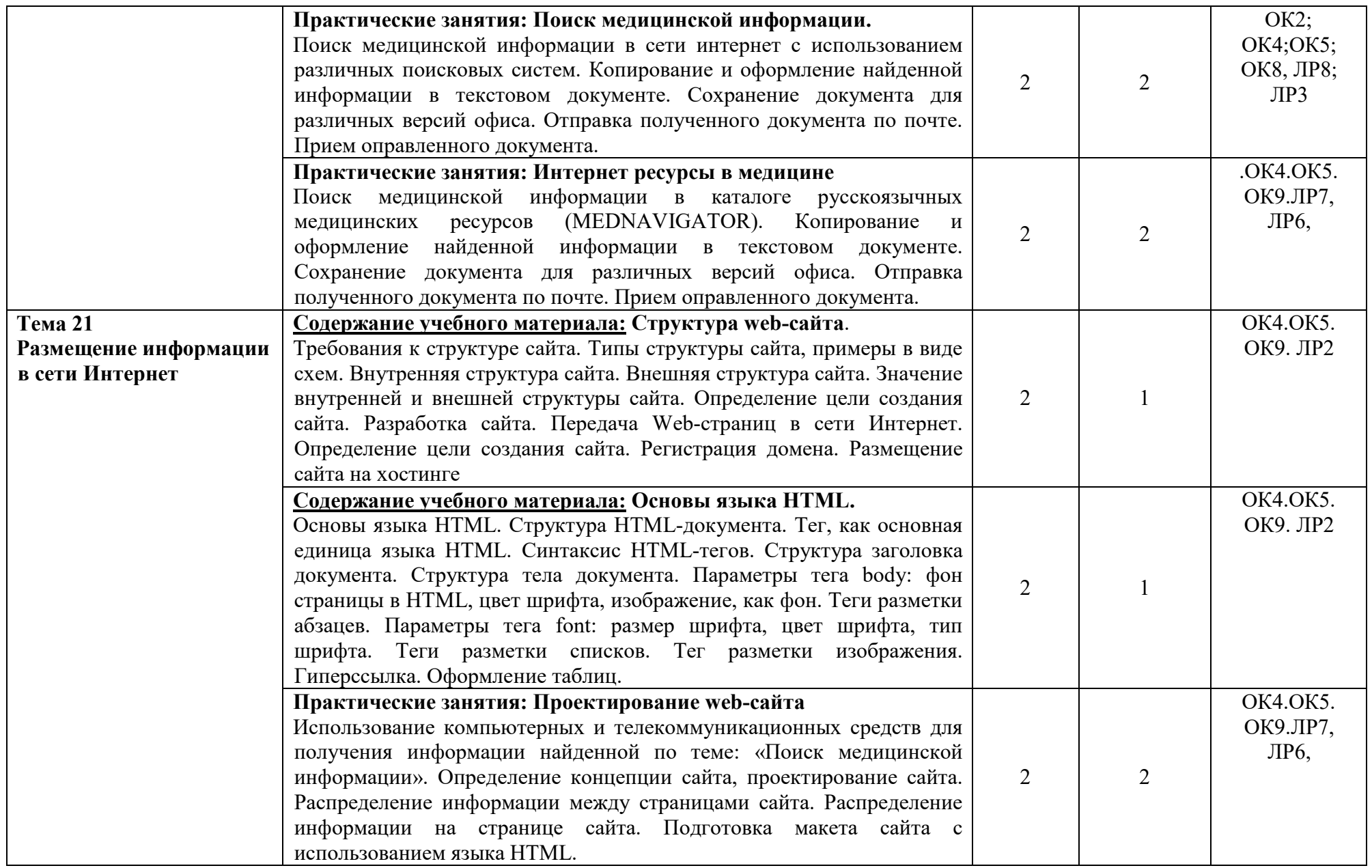

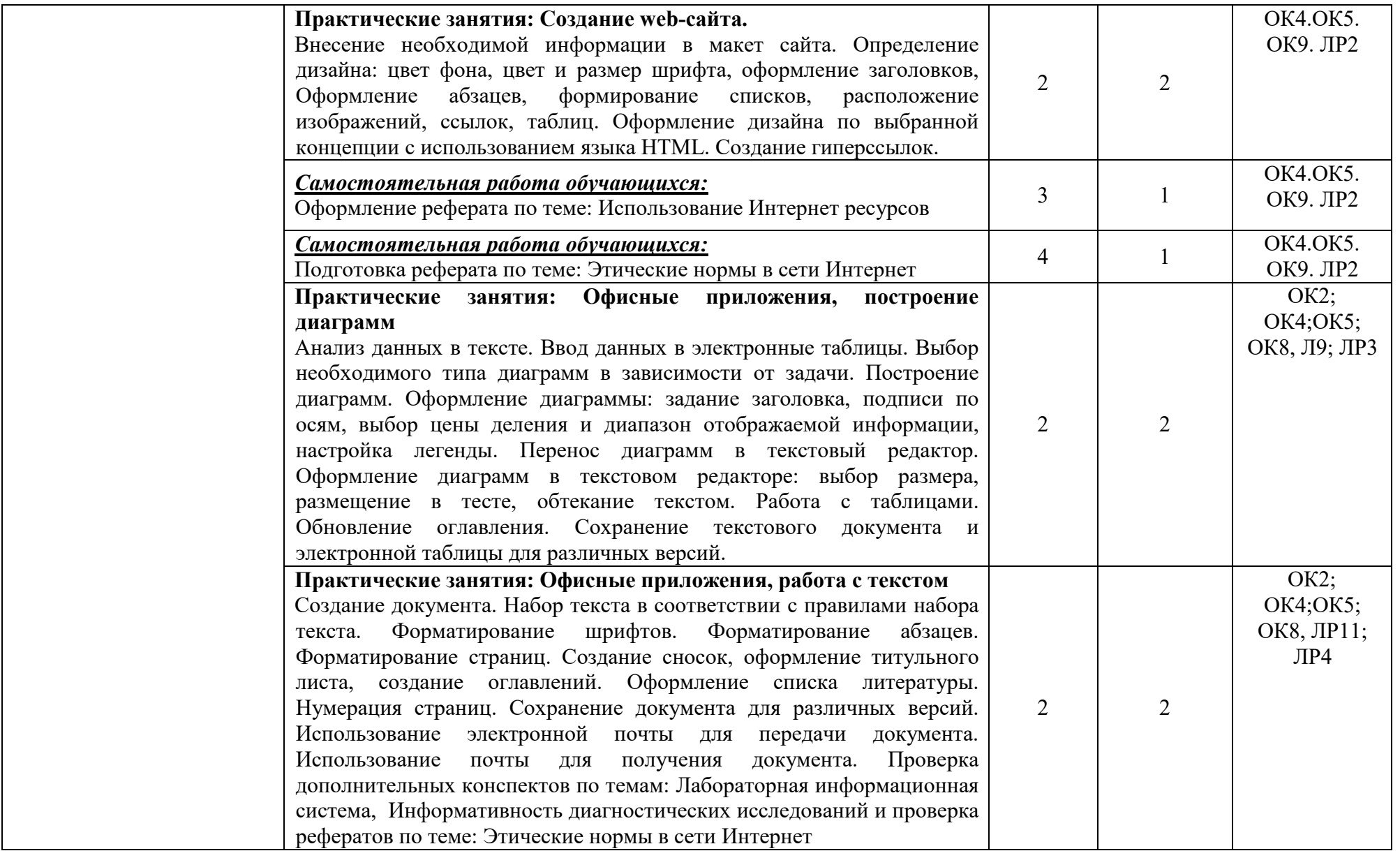

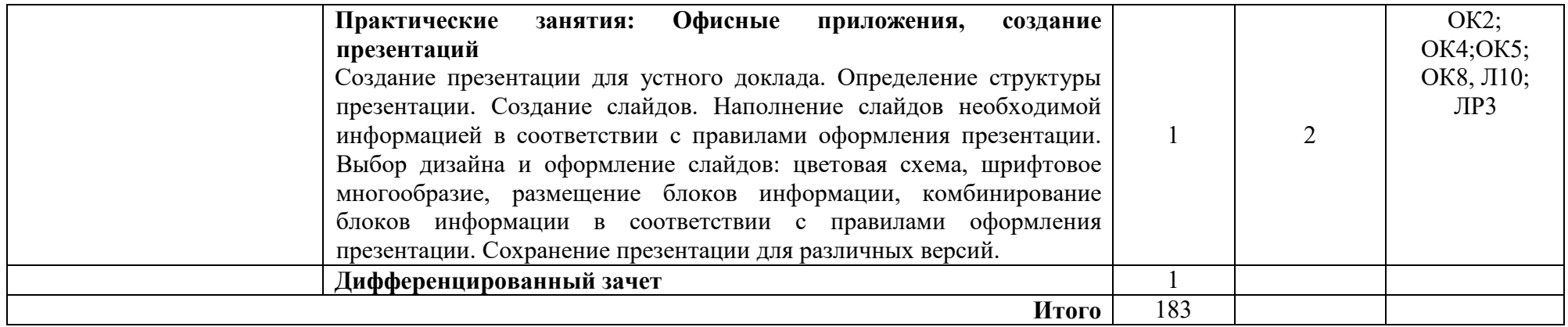

# **3. УСЛОВИЯ РЕАЛИЗАЦИИ ПРОГРАММЫ ДИСЦИПЛИНЫ**

### **3.1 Требования к минимальному материально-техническому обеспечению**

Реализация учебной дисциплины ЕН.01 «Информатика» требует наличия учебного кабинета «Информатики».

Оборудование учебного кабинета:

- 30 рабочих мест для студентов (на лекционных занятиях)
- 10 рабочих мест для студентов (на практических занятиях)
- 1 рабочее место преподавателя;
- маркерная доска, маркер и мультимедийный проектор

Технические средства обучения:

- компьютеры с лицензионным программным обеспечением (ОС Windows, пакет Microsoft Office) имеющие выход в сеть Интернет

## **3.2 Информационное обеспечение обучения**

## **Основная литература:**

1. Информационные технологии в профессиональной деятельности: / Омельченко В.П., Демидова А.А. Информационные технологии в профессиональной деятельности: учебник для медицинских училищ и колледжей. — М.: ГЭОТАР-Медиа, 2019. — 412 с.: ил.

### **Дополнительные литература:**

- 1. Омельченко В. П.: Математика: компьютерные технологии в медицине Ростов-на-Дону «Феникс», 2010
- 2. Немцова Т.И.: Базовая компьютерная подготовка. Практикум по информатике Москва ИД «ФОРУМ» - ИНФРА-М, 2010.
- 3. Арунянц Г.Г. Информационные технологии в медицине и здравоохранении: практикум - Ростов-на-Дону «Феникс», 2009
- 4. Медицинская информатика: / В.П. Омельченко, А.А. Демидова. М.: ГЭОТАР-Медиа, 2016. -528 с.: ил.
- 5. Информатика. Учебник/ В.П. Омельченко, А.А. Демидова. М.: ГЭОТАР-Медиа, 2016. -384 с.: ил.
- 6. Новожилов О.П. Информатика 3-е изд., пер. и доп. Учебник для СПО. М.: Юрайт, 2017
- 7. Гаврилов М.В., Климов В.А. Информатика и информационные технологии. М.: Юрайт, 2017
- 8. Куприянов Д.В. Информационное обеспечение профессиональной деятельности. Учебник и практикум для СПО. - М.: Юрайт, 2017

**Интернет ресурсы:** 

- 1. Научно-образовательный Интернет-ресурс по тематике ИКТ ["Единое окно доступа к](http://window.edu.ru/)  [образовательным ресурсам"](http://window.edu.ru/) [\(http://window.edu.ru\)](http://window.edu.ru/). Разделы: ["Общее образование:](http://window.edu.ru/window/catalog?p_rubr=2.1.6)  [Информатика и ИКТ",](http://window.edu.ru/window/catalog?p_rubr=2.1.6) ["Профессиональное образование: Информатика и](http://window.edu.ru/window/catalog?p_rubr=2.2.75.6)  [информационные технологии".](http://window.edu.ru/window/catalog?p_rubr=2.2.75.6)
- 2. Федеральный центр информационно-образовательных ресурсов Министерства образования и науки РФ [\(http://fcior.edu.ru\)](http://fcior.edu.ru/).

## **3.3 Требования к педагогическим работникам**

Реализация ППССЗ по специальности должна обеспечиваться педагогическими кадрами, имеющими высшее или среднее образование, соответствующее профилю преподаваемой дисциплины. Опыт деятельности в организациях соответствующей профессиональной сферы является обязательным для преподавателей, отвечающих за освоение обучающимся профессионального учебного цикла. Преподаватели получают дополнительное профессиональное образование по программам повышения квалификации, в том числе в форме стажировки в профильных организациях не реже 1 раза в 3 года.

#### **3.4 Особенности реализации программы для лиц с ОВЗ и инвалидностью.**

Для обучающихся с ограниченными возможностями здоровья и обучающихсяинвалидов реализация программы осуществляется с учетом особенностей психофизического развития, индивидуальных возможностей и состояния здоровья на основе рекомендаций ПМПК.

В аудитории первые столы в ряду у окна и в среднем ряду предусматриваются для обучающихся с нарушениями зрения и слуха, а для обучающихся, передвигающихся в кресле-коляске, выделяется 1 - 2 первых стола в ряду у дверного проема.

Подбор и разработка учебных материалов производятся с учетом того, чтобы предоставлять этот материал в различных формах, в частности, чтобы обучающиеся с нарушениями слуха получали информацию визуально.

Для осуществления процедур текущего контроля успеваемости, промежуточной аттестации обучающихся создаются фонды оценочных средств, адаптированные для обучающихся инвалидов и лиц с ограниченными возможностями здоровья, позволяющие оценить достижение ими результатов обучения и уровень сформированности компетенций, предусмотренных рабочей программой.

Форма проведения текущей и промежуточной аттестации для обучающихся с ограниченными возможностями здоровья и инвалидов устанавливается с учетом индивидуальных психофизических особенностей (устно, письменно на бумаге, письменно на компьютере, в форме тестирования и т.п.). При необходимости обучающимся предоставляется дополнительное время для подготовки ответа при прохождении аттестации.

### **3.5 Применение дистанционных образовательных технологий и электронного обучения при реализации программы.**

Реализация программы может осуществляться с применением дистанционных образовательных технологий (ДОТ) и электронного образования (ЭО). Основными элементами системы ЭО и ДОТ являются: образовательные онлайн платформы, цифровые образовательные ресурсы, видеоконференции, вебинары, e-mail, электронные пособия и т.д.

Основными видами занятий с использованием электронного обучения и ДОТ являются:

- урок (off-line и on-line)
- лекция (off-line и on-line)
- практическое занятие (on-line)

- консультация индивидуальная или групповая (on-line)

Дистанционные технологии и электронное обучение может применяться для организации самостоятельной работы обучающихся, выполнения курсовой работы, а также контроля и оценки результатов освоения дисциплины.

# **4.КОНТРОЛЬ И ОЦЕНКА РЕЗУЛЬТАТОВ ОСВОЕНИЯ ДИСЦИПЛИНЫ**

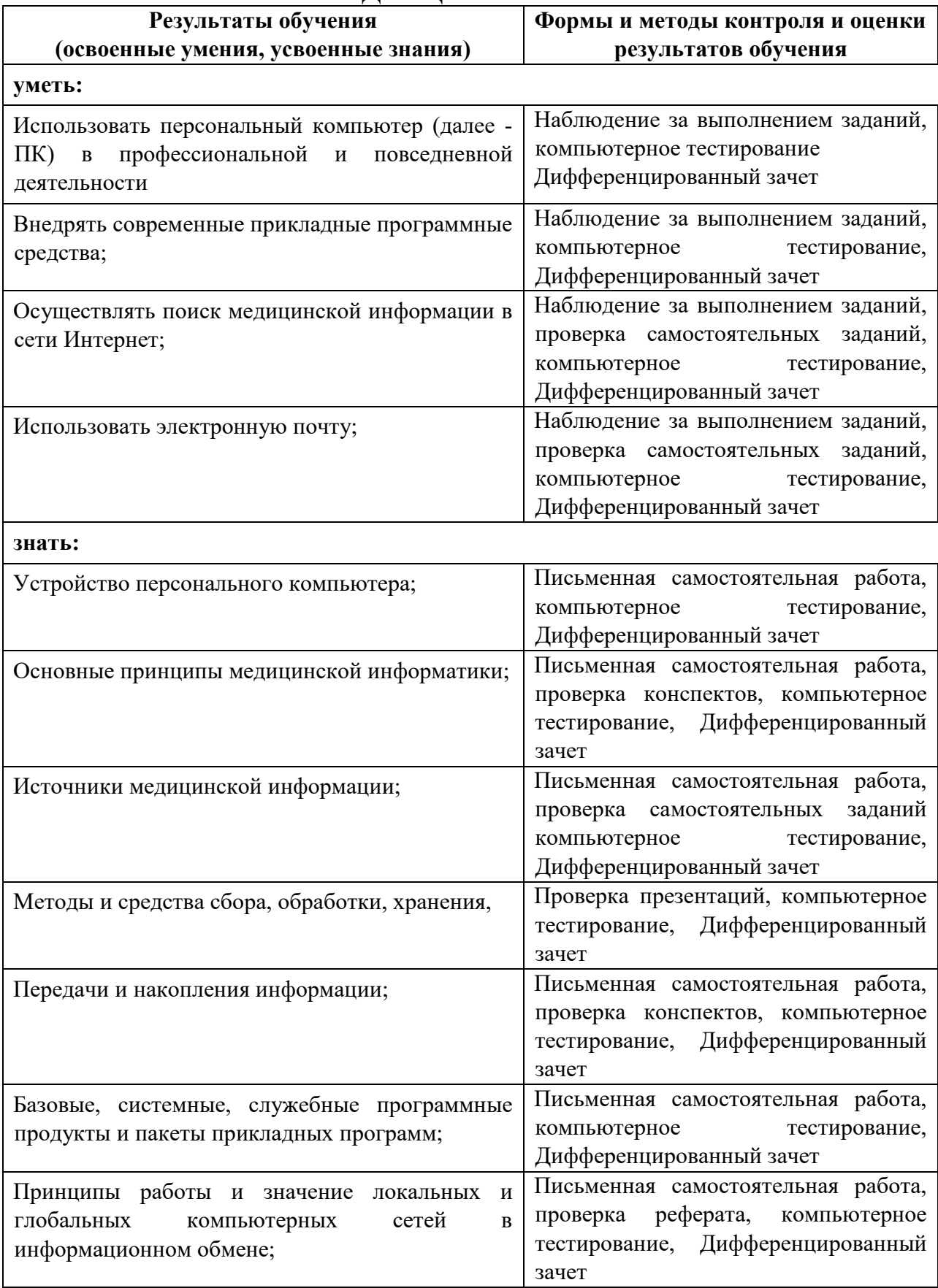